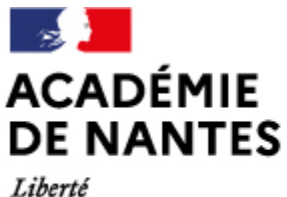

Égalité Fraternité

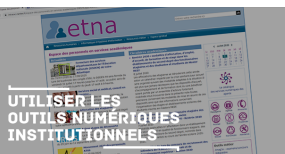

Directions des services départementaux de l'éducation nationale Vie pédagogique premier degré

# **Utiliser les outils numériques institutionnels et ceux préconisés, sécurisés et respectueux des données**

Publié le 11/03/2021 – Mis à jour le 07/03/2022

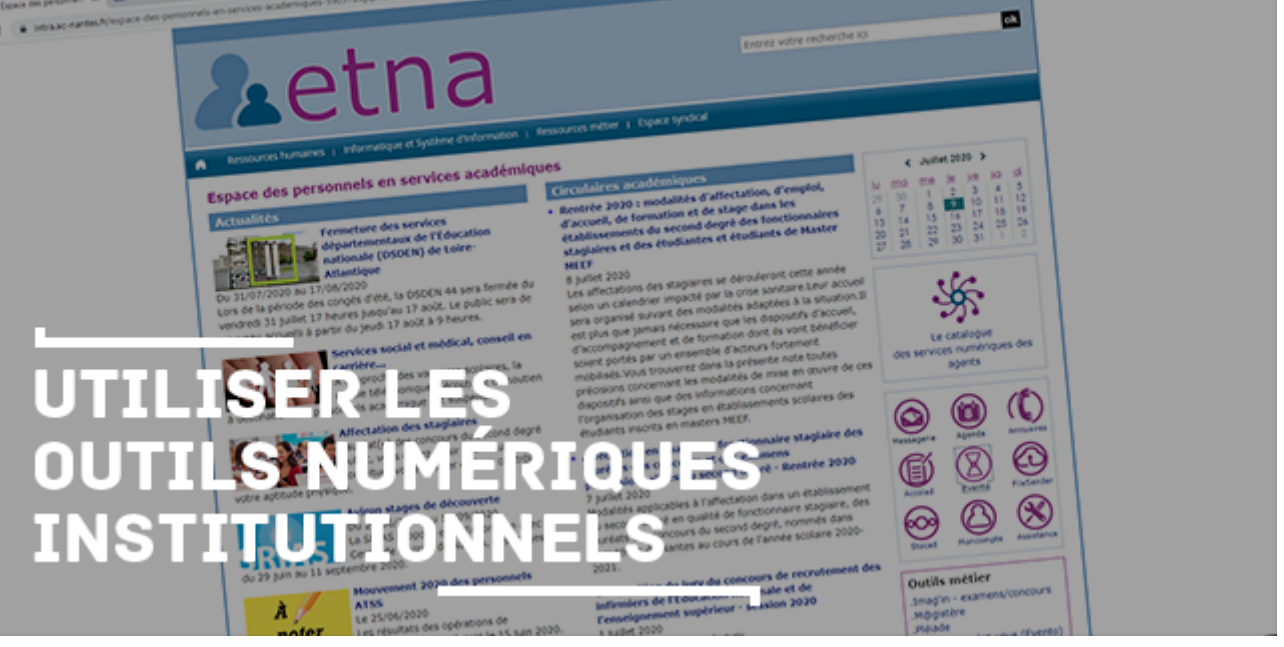

## **Votre portail métier etna, le cadre de confiance**

L'extranet académique offre un accès direct, via les vues métiers aux applications académiques et nationales (messagerie, transfert et partage de fichiers, assistance, etc.)

#### **L'écriture collaborative**

Accolad permet la création et le partage de documents écrits en ligne à plusieurs mains

## **La prise de rendez-vous**

Planification de vos évènements

### **Le transfert de fichiers**

FileSender vous permet de transférer vos fichiers volumineux de façon sécurisée, jusqu'à 100 Go.

## **Le stokage et partage de fichiers**

Stocad permet la gestion, le partage et la synchronisation de documents via internet sur tout type de terminaux(ordinateur, tablette, smartphone)

#### **L'assistance**

L'académie de Nantes offre un dispositif d'assistance dans le domaine du numérique portant sur les matériels, les applications et les outils utilisés dans le cadre professionnel.

#### **Mise en place de formations et réunions à distance et de Webinaires**

Visio-Agents est un outil est interactif et polyvalent. Il permet d'organiser rapidement et simplement des réunions, des conférences, ou encore des formations, qui se tiennent dans des « salons virtuels ». Ouvert à tous les agents, il est accessible à des interlocuteurs extérieurs (partenaires institutionnels, prestataires, entreprises, …) au moyen d'une invitation qui leur est adressée par courriel.

#### **Messagerie instantanée**

[Pour en savoir plus](https://www.tchap.gouv.fr/tchap-prise-en-main.pdf)

Tchap est une solution de messagerie instantanée et sécurisée dédiée aux agents de l'Etat souhaitant communiquer entre eux et échanger des informations sensibles depuis leur ordinateur.

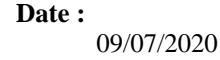

M.A.J. le 07/03/2022

## **Dans cette rubrique**

- [Usages et ressources](https://www.pedagogie1d.ac-nantes.fr/loire-atlantique/numerique-et-enseignement/usages-et-ressources/)
- [Numérique responsable](https://www.pedagogie1d.ac-nantes.fr/loire-atlantique/numerique-et-enseignement/numerique-responsable/)
- [E-primo : l'ENT premier degré](https://www.pedagogie1d.ac-nantes.fr/loire-atlantique/numerique-et-enseignement/e-primo-l-ent-premier-degre/)
- **[Services en ligne](https://www.pedagogie1d.ac-nantes.fr/loire-atlantique/numerique-et-enseignement/services-en-ligne/)**
- [Lettre Édu\\_Num premier degré](https://www.pedagogie1d.ac-nantes.fr/loire-atlantique/numerique-et-enseignement/lettre-edu-num-premier-degre/)
- [Équipe départementale](https://www.pedagogie1d.ac-nantes.fr/loire-atlantique/numerique-et-enseignement/equipe-departementale/)
- [Tutoriels de l'équipe numérique](https://www.pedagogie1d.ac-nantes.fr/loire-atlantique/numerique-et-enseignement/tutoriels-de-l-equipe-numerique/)
- [Projet départemental](https://www.pedagogie1d.ac-nantes.fr/loire-atlantique/numerique-et-enseignement/projet-departemental/projet-departemental-1162525.kjsp?RH=1464163382075)